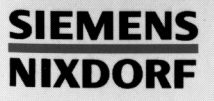

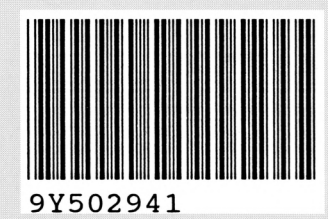

Herausgegeben von/Published by Siemens Nixdorf Informationssysteme AG Postfach 21 60, W-4790 Paderborn Postfach 8309 51, W-8000 München 83

930185

Bestell-Nr./Order No. *U6301-J-Z145-1* Printed in the Federal Republic of Germany 41OAG 2925. (520)

### SINIX

# **CES V5.41**

cc-Kommando für MX300 und WX200

Beschreibung

# Sie haben

uns zu diesem Handbuch etwas mitzuteilen? Schicken Sie uns bitte IhreAnregungen unter Angabe der Bestellnummer dieses Handbuches.

Siemens Nixdorf Informationssysteme AG Manualredaktion STM QM 2 Otto-Hahn-Ring 6 W-8000 München 83

Fax: (089) 6 36 -4 0443

email im EUnet: man@sieqm2.uucp

# CES (SINIX) V5.41

cc-Kommando für MX300 und WX200

Beschreibung

Dieses Handbuch ist auf chlorfrei gebleichtem Papier gedruckt.

Ausgabe April 1992 (CES V5.41)

# Wollen Sie mehr wissen...

... über dieses Produkt ... oder ein anderes Thema der Informationstechnik?

Unsere Training Centerstehen für Sie bereit. Besuchen Sie uns in Berlin, Essen, Frankfurt/Main oder Hamburg, in Hannover, Mainz, München, Stuttgart, Wien oder Zürich.

Auskunft und Informationsmaterial erhalten Sie über:

München (089) 636-2009 oder schreiben Sie an:

**Siemens Nixdorf Training Center** Postfach 83095TW -8000 München 83

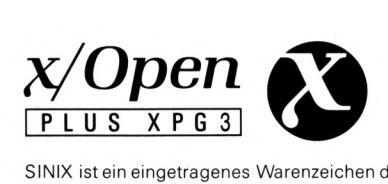

SINIX ist ein eingetragenes Warenzeichen der Siemens Nixdorf Informationssysteme AG.

Copyright © Siemens Nixdorf Informationssysteme AG, 1992. Alle Rechte vorbehalten. Weitergabe sowie Vervielfältigung oder Übersetzung dieser Unterlage, Verwertung und Mitteilung ihres Inhaltes nicht gestattet, soweit nicht ausdrücklich zugestanden. Zuwiderhandlungen verpflichten zu Schadenersatz. Liefermöglichkeiten und technischeÄnderungen Vorbehalten.

## **Das cc-Kommando**

In dieser Kurzbeschreibung wird das cc-Kommando von CES V5.41 für das Betriebssystem SINIX V5.41 auf den Maschinen MX300 und WX200 beschrieben.

Folgende Optionen sind gegenüber der Beschreibung des cc-Kommandos in dem Handbuch "CES V5.41 Leitfaden und Werkzeuge für die Programmierung mit C" zusätzlich dargestellt:

- -x Übersetzung in Assemblercode (siehe Seite 5)
- -F Optimierungsoption (siehe Seite 11)
- **-KPic** Steuerung der Generierung von positionsunabhängigem Code (siehe Seite 10)
- -KFCW Steuerung des Rundungsverhaltens bei Floating-Point-Operationen (siehe Seite 13)

Für alle übrigen Optionen entspricht die folgende Beschreibung dem Abschnitt "Das cc-Kommando" im Handbuch "CES V5.41 Leitfaden und Werkzeuge für die Programmierung mit C".

In dieser Kurzbeschreibung finden Sie im Anschluß an die Beschreibung des cc-Kommandos eine Liste von Dateien und Dateiverzeichnissen, die für CES von Bedeutung sind.

Voraussetzung für den korrekten Ablauf des CES V5.41-Übersetzers ist, daß das Standard C-Entwicklungssystem mit den entsprechenden Headerfiles, Bibliotheken und Werkzeugen aus dem Paket <scde> installiert ist.

### **Vor dem Aufruf beachten**

cc erzeugt Dateien für Zwischen- und Endergebnisse. Daher müssen Sie für das Dateiverzeichnis Schreiberlaubnis haben, in dem cc die Dateien erzeugt. Standardmäßig erzeugt cc die Dateien in dem Dateiverzeichnis, in dem cc aufgerufen wird.

Die Umgebungsvariable \$LANG muß auf eine Sprache gesetzt sein, wenn sie nicht standardmäßig vorbelegt ist. Wenn Sie englische Übersetzermeldungen erhalten wollen, ist eine gültige Vorbesetzung En\_US.ASCII.

Bei Ablage eines Message-Katalogs unter einem anderen als dem default-Pfad /opt/lib/nls/msg/\$LANG/ces.cat muß dieser über die Umgebungsvariable \$NLSPATH bekannt gemacht werden.

### **Vorsicht**

Der CES-C-Übersetzer ist der Übersetzer des integriereten C-Entwicklungssystems für die SINIX-Rechnerfamilie der Siemens Nixdorf Informationssysteme AG. Alternativ kann auch das C-Entwicklungssystem von AT&T mit dem C-Übersetzer PCC genutzt werden. Daher sind unter SINiX bei installiertem CES zwei C-Übersetzer und damit zwei cc-Kommandos vorhanden:

- Den CES-C-Übersetzer rufen Sie wie folgt auf:
	- \$ cc
- Den PCC-Übersetzer rufen Sie wie folgt auf:

\$ /usr/ccs/bin/cc

Im folgenden ist die Syntax des CES-cc-Kommandos beschrieben.

### **Objektkonformität**

CES V5.41 erzeugt ABI386 (Application Binary Interface) -konforme Objekte, insbesondere im Hinblick auf:

- das erzeugte Objektformat (ELF)
- die unterstützten Datentypen (Integral, Pointer, Floatingpoint, Bitfeld)
- die Ausrichtung an "half-word"(16 Bit)-, "word"(32 Bit)- und "doubleword" (64 Bit)-Grenzen
- die Objektgrößen

 $\sim 10^{-10}$ 

• die Organisation der Datenobjekte in Datenstrukturen

Durch diese Objektkonformität ist es möglich, die mit dem CES-Übersetzer erzeugten Objekte mit anderen vom PCC-Übersetzer erzeugten Objekten zu einem ablauffähigen Programm zu verbinden.

Das Objektformat wird mit ELF-Symbolinformation erzeugt, so daß CES-Programme mit dem symbolischen Debugger DBX getestet werden können.

### **cc-Syntax**

*cc[^option\...~datei*\_\_\_ [~ -l *archivkuerzel]...*

*option*

Durch Angabe von Optionen im cc-Aufruf können Sie den Übersetzungsablauf steuern und beeinflussen, mit welchen Argumenten die Programme für die einzelnen Übersetzungsphasen versorgt werden. Die Optionen in alphabetischer Reihenfolge sind:

-B, -c, -C, -d, -D, -E, -F, -g, -G, -h, -I, -k, -KPIC, -KFCW,<br>-1, -L, -LD, -o, -O, -p, -P, -qp, -S, -U, -V, -W, -X.

#### Keine *option* angegeben

Sind die Dateiinhalte der angegebenen Dateien syntaktisch korrekt und können alle offenen Referenzen aufgelöst werden, erstellt cc eine ausführbare Datei a . out, die das ablauffähige Programm enthält. Sind mehrere Dateien angegeben, dann speichert cc den Objektcode zu den einzelnen Dateien zusätzlich in gleichnamigen . o-Dateien ab.

*datei*

Name der Eingabedatei. Es muß mindestens eine Nicht-Bibliotheksdatei angegeben werden.

cc schließt aus der Endung des Dateinamens auf den Dateiinhalt und führt die jeweils noch erforderlichen Übersetzungsschritte aus. Der Dateiname muß daher das Suffix haben, das gemäß den SINIX-Konventionen zu dem Dateiinhalt paßt. Im einzelnen gibt es folgende Möglichkeiten:

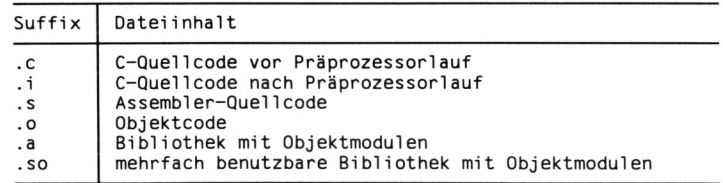

Ein Dateiname darf nicht mit einer Ziffer und nicht mit einem Punkt . beginnen.

- 1 *archivkuerzel*

Die Option -1 hat eine Sonderstellung, da die -1-Angaben als letzte im cc-Aufruf stehen sollten.

### **Allgemeine cc-Optionen**

#### *-M*

(v - Verbose) Während der Ausführung von cc und den von cc aufgerufenen Übersetzungsphasen werden Meldungen über den Ablauf auf die Standardfehlerausgabe geschrieben.

 $-w[n]$ 

(w - Warning) Mit dieser Option können Sie festlegen, in welchem Umfang Warnungen ausgegeben werden.

*n* kann sein: o, l oder 2.

0 Alle Warnungen werden unterdrückt.

1 Nur bestimmte, wichtige Warnungen werden ausgegeben.

2 Alle Warnungen werden ausgegeben.

Die bei  $n = 2$  zusätzlich ausgegebenen Warnungen betreffen i.a. interne Abläufe, die für ein Anwendungsprogramm ohne Bedeutung sind.

 $-w[n]$  nicht angegeben:

nur bestimmte, wichtige Warnungen werden ausgegeben (wie -wi)

-w ohne *n* angegeben: Es gilt  $n = 2$ .

### **Optionen, die den Übersetzungsablauf steuern**

- -p (<sup>p</sup> Preprocessor) Nur der Präprozessor wird aufgerufen. cc wird nach dem Präprozessor-Lauf angehalten. Das Ergebnis zu einer Datei *datei*. c wird in eine Datei *datei.* i geschrieben. Die Datei *datei.* i kann mit cc weiter übersetzt werden.
- -E Wie bei der Option -P wird nur der Präprozessor aufgerufen. Das Ergebnis wird aber auf die Standardausgabe statt in eine Datei geschrieben.
- -s Die angegebenen Dateien werden in Assembler-Quellcode übersetzt. Danach stoppt cc. Der Assembler-Quellcode zu einer Datei *datei.*c wird in die Datei *datei*.s geschrieben.
- -x Wie bei der Option -s stoppt cc nach der Erzeugung des Assemblercodes. Zusätzlich wird der C-Quellcode in Form von Kommentarzeilen in die Datei *datei*. s geschrieben.
- Die angegebenen Dateien werden in Objektcode übersetzt. Danach wird cc gestoppt. Der Objektcode zu einer Datei *datei.c* wird in die Datei *datei*.o geschrieben.

U6301-J-Z145-1

5

### Präprozessor-Optionen

-c C-Kommentare /\* ... \*/ werden nicht entfernt.

### *-Dname[=wert]*

Die symbolische Konstante *name* wird definiert wie durch die Präprozessor-Anweisung #define. Wird auch wert angegeben, so entspricht dies #define *name wert.*

### $-Idv$

*dv* wird in die Liste der Dateiverzeichnisse aufgenommen, in denen der Präprozessor nach Include-Dateien sucht.

Bei Include-Dateien, deren relativer Dateiname (beginnt nicht mit Schrägstrich /) in Anführungszeichen "..." eingeschlossen ist, durchsucht der Präprozessor die Dateiverzeichnisse in folgender Reihenfolge:

- 1. das Dateiverzeichnis der Quelldatei, die die #inciude-Anweisung enthält
- 2. die Dateiverzeichnisse, die mit der Präprozessor-Option I angegeben wurden
- 3. das Dateiverzeichnis /usr/include.

Bei Include-Dateien, deren relativer Dateiname in spitzen Klammern <.. .> eingeschlossen ist, durchsucht der Präprozessor die Dateiverzeichnisse in folgender Reihenfolge:

- 1. die Dateiverzeichnisse, die mit der Präprozessor-Option I angegeben wurden
- 2. das Dateiverzeichnis /usr/include.

### **Ausnahme**

Enthält eine Include-Datei selbst auch eine Include-Anweisung ohne spitze Klammern <...>, durchsucht der Präprozessor die Dateiverzeichnisse in folgender Reihenfolge:

- 1. das Dateiverzeichnis der Include-Datei
- 2. die Dateiverzeichnisse, die mit der Präprozessor-Option I angegeben wurden.

-U *name*

Die Definition für ein Makro bzw. eine symbolische Konstante *name* wird gelöscht wie durch die Präprozessor-Anweisung #undef.

Kommt *name* in der Eingabedatei nicht vor, wird die Option -u ignoriert.

Enthält die Eingabedatei #define-Anweisungen für *name,* hat die Option -u keine Wirkung.

*name*

Vordefinierter Präprozessor-Name oder ein Name, der **vor** dem Präprozessor-Aufruf definiert wurde durch:

- Angabe einer -D-Option vor der -U-Option in demselben cc-Aufruf
- eine #define-Anweisung von cc. Die von cc definierten Namen erfahren Sie, wenn Sie cc mit der Option -v aufrufen.

-u*name* nicht angegeben:

Es gelten nur die vom System vordefinierten Namen.

Folgende Namen sind vordefiniert:

• vordefinierte Makros des Präprozessors

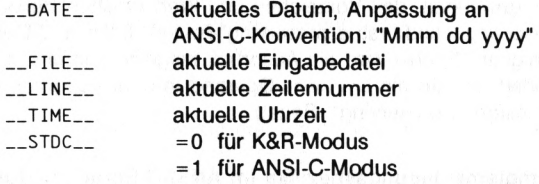

• von cc definierte symbolische Konstanten, die ausgegeben werden, wenn Sie cc mit der Option -v aufrufen:

### im K&R-Modus im ANSI-C-Modus

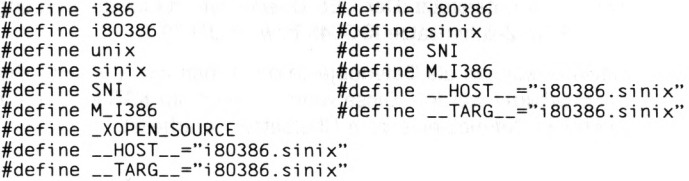

### Übersetzer-Optionen

### $-k$  $[modus]$

Angabe des Sprachmodus.

Wird die Option -k nicht angegeben, verwendet der Übersetzer den K&R-Modus, so wie er in der ersten Ausgabe 'The C Programming Language" von Kernighan und Ritchie beschrieben ist (\_\_STDC\_\_=0).

*modus* kann sein: ansi oder cc

- ansi alle ANSI-C Syntax- und Semantik-Konstrukte werden akzeptiert und  $\text{...}$  stdc  $\text{...}$  wird auf 1 gesetzt.
- cc K&R-Modus. Die C-Definition gemäß Kernighan&Richie wird verwendet.

*modus* nicht angegeben: es gilt der K&R-Modus  $($ \_stdc  $=$   $=$   $0)$ 

### **Vorsicht**

Programme können unter Umständen verschiedene Ergebnisse liefern, wenn sie in unterschiedlichen Sprachmodi übersetzt wurden. Bei ANSI-C gelten beispielsweise andere Regeln für die implizite Typumwandlung als im K&R-Modus. Ganzzahlige Werte in Ausdrücken werden so umgewandelt, daß Vorzeichen und Wert erhalten bleiben ("sign preserving"- und "value preserving"-Regel). Bei der C-Definition nach Kernighan&Ritchie wird ein Ausdruck insgesamt in unsigned umgewandelt, sobald ein unsigned-Operand in dem Ausdruck vorkommt ("unsigned preserving" -Regel).

### **Weitere Implementierungsspezifika im ANSI-C-Sprachmodus**

Der Datentyp long double wird syntaktisch vom Übersetzer akzeptiert. wird aber auf den Datentyp double abgebildet.

In Zeichenkonstanten und Kommentaren werden keine Multibyte-Zeichensätze unterstützt. Der CES-Übersetzer erlaubt die Nutzung der 7 bzw. 8 Bit Zeichensätze IS0646 bzw. IS08859-1.

Bitfelder können als Datenobjekte der Typen char, short, int oder l ong gebildet werden. Diese werden - auch im K&R-Modus - als unsigned Datenobjekte vom Übersetzer verarbeitet.

-p (p - profile) Der Übersetzer erzeugt zusätzlich für jede Funktion Code, der mitzählt, wie oft die Funktion aufgerufen wird. Führen Sie das übersetzte Programm aus, wird bei erfolgreicher Beendigung des Programms eine Profildatei mon. out erzeugt, die die Zählerwerte enthält. Mit dem Kommando prof können Sie aus der Profildatei ein Laufzeitprofil des Programms erstellen, prof liefert CPU-Zeit und Aufrufstatistik für alle Funktionen des Programms, die mit der Übersetzeroption -p übersetzt wurden.

-qp Diese Option hat die gleiche Wirkung wie -p.

- -g Der Übersetzer speichert Informationen für symbolische Testhilfen. Folgende Informationen werden zusätzlich in der Objektdatei abgelegt:
	- Für jede Variable:
		- Name, Datentyp und Adresse
	- Für jede Funktion:
		- Name, Datentyp und Adresse
		- Name, Datentyp und Adresse im Stackrahmen von allen Parametern und lokalen Variablen.
	- Für jede Ouellcodezeile:
		- Anfangsadresse der Maschinenbefehle, die die Übersetzung dieser Zeile darstellen.

Zusammenwirken der Optionen:

Geben Sie in einem Aufruf gleichzeitig die Optionen -g und -o an, dann setzt die Option -g die Option -o außer Kraft.

Geben Sie gleichzeitig die Binder-Option -s an, ist die Option -g wirkungslos. Dadurch entstehen Einschränkungen beim Testen mit symbolischen Testhilfen. Da die Symboltabellen mit der Binder-Option -s entfernt werden, kann nur noch auf Maschinencode-Ebene getestet werden.

### **Optionen zur Optimierung und Codegenerierung**

**-o (o** - Optimizer) cc ruft zusätzlich ein Programm auf, das die Optimierungen durchführt. Üblicherweise können Sie damit die Größe der Objektdatei reduzieren und die Ausführungszeit verkürzen. Allerdings wird die Übersetzungszeit erhöht.

Mit **-oo** schalten Sie jegliche Optimierung aus.

### Zusammenwirken der Optionen:

Wenn Sie in einem Aufruf gleichzeitig die Option **-o** und die Option -FC *unteroption']* angeben, schalten Sie damit die Standardoptimierungen und die durch *unteroption* ausgewählten speziellen Optimierungen ein. Die Standardoptimierungen umfassen die Optionen - ULPCc.

### **-KPic** oder -Kpic

Diese Option steuert dieGenerierung von positionsunabhängigem Code (PIC).

Standardmäßig wird kein PIC-Code erzeugt.

Ist der PIC-Code mit der option **- kpic** eingeschaltet, dann werden globale Daten indirekt adressiert. Der generierte Code kann mit mehrfach benutzbaren Objekten gebunden werden. Voraussetzung ist dynamisches Binden (-dy), dies ist die Standardeinstellung.

Nur die Bibliotheken libc.so und libdl.so stehen in einer PIC-Version zur Verfügung.

**-F** *[unteroption]...*

Mit der Option **-F** werden spezielle Optimierungsmaßnahmen eingeschaltet und die Codegenerierung gesteuert.

Es können mehrere Unteroptionen gleichzeitig angegeben werden. Die Reihenfolge der Unteroptionen entspricht der Reihenfolge, in der die Optimierungen durchgeführt werden.

Wird keine *unteroption* angegeben, dann werden keine Optimierungen aktiviert.

Für *unteroption* kann folgendes angegeben werden:

C, c, e, L, o, P, s, U.

- **c (c-** Commoning) Gemeinsame Teilausdrücke werden entfernt. Zusätzlich werden nicht erreichbare Codeteile eliminiert und aufeinanderfolgende Sprünge optimiert.
- c (c commoning) Wirkt wie **c,** jedoch werden die gemeinsamen Teilausdrücke auf Assembler-Ebene entfernt.
- e (e execution) Retten und Laden des Registerkontexts werden auf ein Minimum beschränkt. Vor Funktionsaufruf werden nur die Register gerettet, die für den Funktionsablauf benötigt werden. Nur diese Register werden bei Rückkehr aus der Funktion wieder geladen.
- L (L Loop) Die Indexrechnung in Schleifen wird optimiert. Bei der Berechnung der Adresse eines Array-Elements werden Multiplikationen auf Additionen zurückgeführt. Zusätzlich werden nicht erreichbare Codeteile entfernt und aufeinanderfolgende Sprünge optimiert.
- o (o overflow) Der Codegenerator erzeugt Testcode, der bei Operationen mit Variablen des Datentyps signed int einen Überlauf erkennt und den Programmlauf mit einer Fehlermeldung beendet.
- P (P Propagation) Konstante Ausdrücke werden ersetzt. Kommen in Ausdrücken Variablen vor, deren Wert zum Zeitpunkt der Übersetzung bekannt ist, werden sie durch diesen Wert ersetzt. Zusätzlich werden nicht erreichbare Codeteile entfernt und aufeinanderfolgende Sprünge optimiert.

s (s - stack) Auf die dynamische Verkettung der Stackrahmen wird verzichtet. Diese Code-Optimierung verschlechtert die Möglichkeit, Objektmodule mit Testhillfen zu testen, da keine Information für die Rückverfolgung der dynamischen Aufrufhierarchie mehr zur Verfügung steht.

Diese Option darf bei Sprachgemischen mit Pascal-XT und Fortran77 nicht verwendet werden.

u (u - Unused Code) Nicht benötigte Codeteile werden entfernt. Dies können Zuweisungen an Variablen sein, die im weiteren Programmlauf nicht mehr verwendet werden.

Zusätzlich werden aufeinanderfolgende Sprünge optimiert.

### -F I *Inam el*

(I - Inline) Die Funktion *name* wird in den Programmtext eingebunden. Dies erspart den Aufwand für den Funktionsaufruf und die Funktionsrückkehr. Diese Optimierung ist bei häufig verwendeten Laufzeitfunktionen sinnvoll.

*name* ist der Name einer der folgenden Funktionen, die bei CES eingebunden werden können:

abs(), acos(), asin(), atan(), atan2(), cos(), exp(), fabs(),<br>hypot(), log(), log10(), memcmp(), memcpy(), memset(), pow(),  $\sin()$ , sqrt $()$ , strcat $()$ , strcmp $()$ , strcpy $()$ , strlen $()$ , tan $()$ .

*name* nicht angegeben:

Alle bei CES verfügbaren Inline-Funktionen werden eingebunden.

-KFCW [ ^ *]compiler*

Mit der Option - KFCW wird das Floating Point Control Word des arithmetischen Coprozessors beeinflußt.

Wird die Option - KFCW nicht angegeben, ist die Standardeinstellung das CES-kompatible Rundungsverhalten (-KFCWCES).

*compiler* kann sein: CES, ces, ATT, att, CESN oder cesn.

CES oder ces

Das Floating Point Control Word wird in CES-kompatibler Weise gesetzt: Das Rundungsverhalten wird auf "round to zero" eingestellt, und die Ereignisbehandlung wird für "overflow" und "zerodivide" aktiviert.

ATT oder att

Das Floating Point Control Word wird in PCC-kompatibler Weise gesetzt: Das Rundungsverhalten wird auf "round to nearest" eingestellt, und es wird keine Ereignisbehandlung durchgeführt.

#### cesn oder cesn

Das Floating Point Control Word wird in CES-kompatibler Weise gesetzt: Das Rundungsverhalten wird auf "round to nearest" eingestellt, und die Ereignisbehandlung wird für "overflow" und "zerodivide" aktiviert.

### **Binder-Optionen**

Die für das 1d-Kommando definierten Optionen können Sie auch wie folgt im cc-Aufruf angeben:

- Die 1d-Optionen B, -d, -G, -h, und -L können Sie direkt angeben.
- Die Optionen -o und -v können Sie auch direkt angeben. Sie haben aber auch für andere Übersetzungsphasen eine Bedeutung. Sind sie im cc-Aufruf direkt angegeben, gelten sie für alle durchlaufenen Phasen, für die sie definiert sind.
- Über die Option -LD können Sie jede beliebige 1d-Option an 1d weiterreichen. Eine bei -LD aufgeführte Option gilt nur für l d.

#### -Bdynami c

Die Option -Bdynamic veranlaßt den Binder 1d, ab der Angabe dieser Option auf der Aufrufzeile **nur** nach dynamischen Bibliotheken (libx.so) zu suchen. Dieses wird bis zum Ende der Aufrufzeile oder bis zum Auftreten einer -Bstatic-Option fortgesetzt.

Zusammenwirken der Optionen:

Sie dürfen nicht gleichzeitig die Optionen -Bdynamic und -dn angeben.

### $Rstatic$

Die Option -B static veranlaßt den Binder 1d, ab der Angabe dieser Option auf der Aufrufzeile nur nach statischen Bibliotheken (libx.a) zu suchen. Dieses wird bis zum Ende der Aufrufzeile oder bis zum Auftreten einer -Bdynamic-Option fortgesetzt.

### Zusammenwirken der Optionen:

Sie dürfen nicht gleichzeitig die Optionen -B static und -G angeben. Objekte, die mit -G in eine mehrfach benutzbare Bibliothek eingebracht werden sollen, müssen mit -KPIC bzw. -Kpic erzeugt werden.

### $-Bs$ vmbolic

Angabe, wie bei dynamischem Binden offene Referenzen aufgelöst werden.

Enthält ein Objektmodul Definitionen für globale Symbole, löst i d die offenen Referenzen auf diese Symbole schon beim Erzeugen des mehrfach benutzbaren Objektmoduls auf. Auf diese Weise wird, falls vorhanden, immer die objekteigene Definition für ein Symbol verwendet.

Normalerweise werden Referenzen zu globalen Symbolen innerhalb mehrfach benutzbarer Objektmodule erst zur Ausführungszeit aufgelöst, auch wenn die Definitionen vorhanden sind. Dadurch kann es Vorkommen, daß statt der objekteigenen Definition für ein Symbol eine Definition verwendet wird, die in einem zuvor angegebenen ausführbaren Programm oder Objektmodul steht. Mit -Bsymbolic kann dies verhindert werden.

Zusammenwirken der Optionen:

Sie dürfen nicht gleichzeitig die Optionen -Bsymbolic und -dn angeben.

Die Option -Bsymbolic wirkt nur bei gleichzeitiger Angabe von -KPIC bzw. -Kpic.

*-do*

Globale Einstellung von l d für dynamisches oder statisches Binden.

*o* kann sein: y oder n.

- Dynamisch Binden. Die Objektmodule werden erst zur Ausführungszeit gebunden,
- n Statisch Binden. Die Objektmodule werden schon zur Übersetzungszeit gebunden.

### Zusammenwirken der Optionen:

Sie dürfen nicht gleichzeitig die Optionen -Bdynamic und -dn angeben.

-d nicht angegeben: Es gilt *o=y.*

-G Mehrfach benutzbares Objekt erzeugen.

Zusammenwirken der Optionen:

Sie dürfen nicht gleichzeitig die Optionen -G und -dn bzw. -Bstatic angeben.

### -h *name*

Für das erzeugte mehrfach benutzbare Objektmodul wird der Name *name* verwendet, *name* wird in den Abschnitt für dynamisches Binden (.dynamic section) der Objektdatei und in alle Programme, die mit dem Objektmodul gebunden werden, eingetragen. Der dynamische Binder sucht nach *name,* wenn er externe Referenzen auflösen will.

### Zusammenwirken der Optionen:

Die Option -hname ist nur zusammen mit der Option -G wirksam.

### -LD *[M]ld-option* ["]

### Binder-Option angeben.

Für *Id\_option* können Sie jede beliebige 1d-Option angeben. Sie müssen die -LD-Angabe in Anführungszeichen setzen, wenn *Id-option* Leerzeichen enthält.

Die 1d-Optionen finden Sie bei der 1d-Beschreibung im "Referenzhandbuch für Programmierer".

#### $-L$ *dv*

Weiteres Suchverzeichnis angeben.

Diese Option wird vor allem zusammen mit der -1-Option verwendet. Mit *dv* wird ein zusätzliches Dateiverzeichnis angegeben, in dem der Binder nach der mit der Option -1 angegebenen Bibliothek suchen soll.

Die so angegebenen Verzeichnisse werden noch vor den Standard-Bibliotheksverzeichnissen nach den angegebenen Bibliotheken durchsucht.

### -o *ausgabedatei*

(o - output) Wird ein ablauffähiges Programm erstellt oder ist die Option -c gesetzt und wird nur ein Objektmodul erstellt, dann heißt die Ausgabedatei *ausgabedatei.*

#### *ausgabedatei*

Name der Datei, in die cc das Ergebnis schreibt.

### *-'l archivkuerzel*

i d bindet die Bibliothek mit dem Kürzel *archivkuerzel* dazu. Standardmäßig durchsucht 1d folgende Dateiverzeichnisse in der angegebenen Reihenfolge nach der Bibliothek:

- $\bullet$  /usr/ccs/lib
- $/$ usr $/$ lib
- /usr/ces/lib
- $\bullet$  / opt/lib

Wird dynamisch gebunden, sucht 1d zuerst nach der dynamischen Version der Bibliothek mit dem Namen libarchivkuerzel.so. Wird statisch gebunden, sucht 1d nur die statische Version und bindet diese dazu.

### *archivkuerzel*

Statt des absoluten Dateinamens libarchivkuerzel. a bei statischem Binden bzw. libarchivkuerzel.so bei dynamischem Binden geben Sie mit *archivkuerzel* nur den für die Bibliothek spezifischen Teil an.

Haben Sie mit der Option *-Ldv* ein Dateiverzeichnis angegeben, das zusätzlich nach Bibliotheken durchsucht werden soll, müssen Sie eine Bibliothek aus diesem Dateiverzeichnis mit der Option -1 in der Form -l *archivkuerzel* angeben. Die Bibliothek muß unter dem Namen libarchivkuerzel.so oder libarchivkuerzel.a im Dateiverzeichnis vorhanden sein.

-i nicht angegeben:

cc ruft den Binder immer mit der Option -1c auf, so daß automatisch die Standard-C-Bibliothek /usr/ccs/lib/libc.so bzw. /usr/ccs/lib/libc.a dazugebunden wird.

17

## **Dateien und Dateiverzeichnisse**

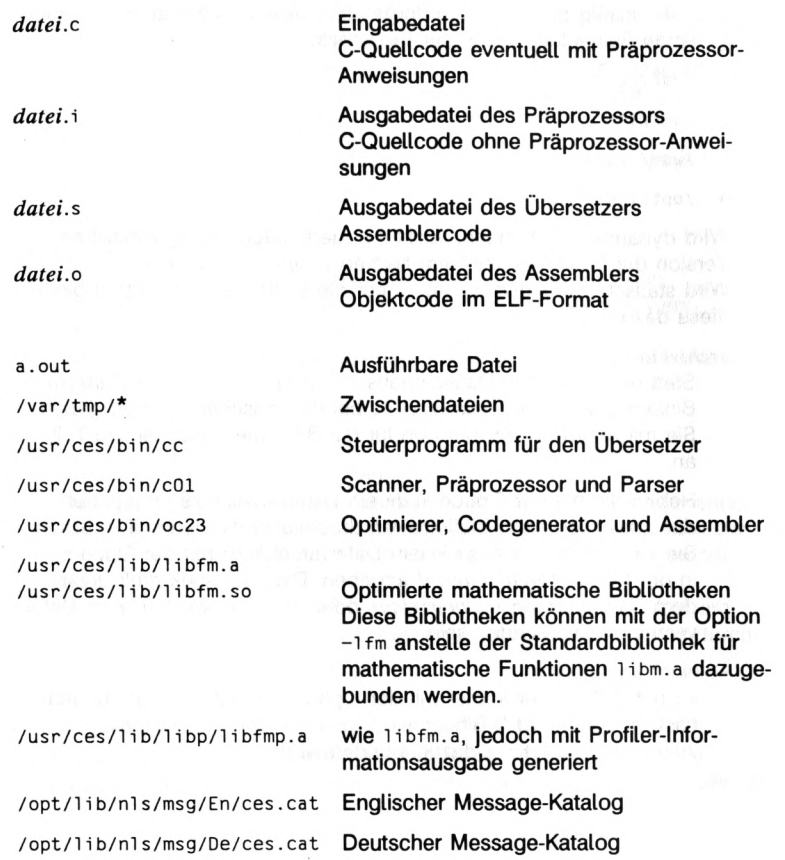

 $\parallel$